проф. Поско <sub>ні Е</sub>

Controle 2020

Зам. директора no ME

# **РАСПИСАНИЕ**

Синяя неделя

учебных занятий для студентов.  $\frac{\sqrt{3}}{2}$ курса,

направление «Землеустройство и кадастры»,

профиль «Землеустройство»

ПОВОЧЕРКАССКОГО ИНЖЕНЕРНО- МЕЛНОРАТИВНОГО ИНСТИТУТА

на 2020 - 2021 учебный год

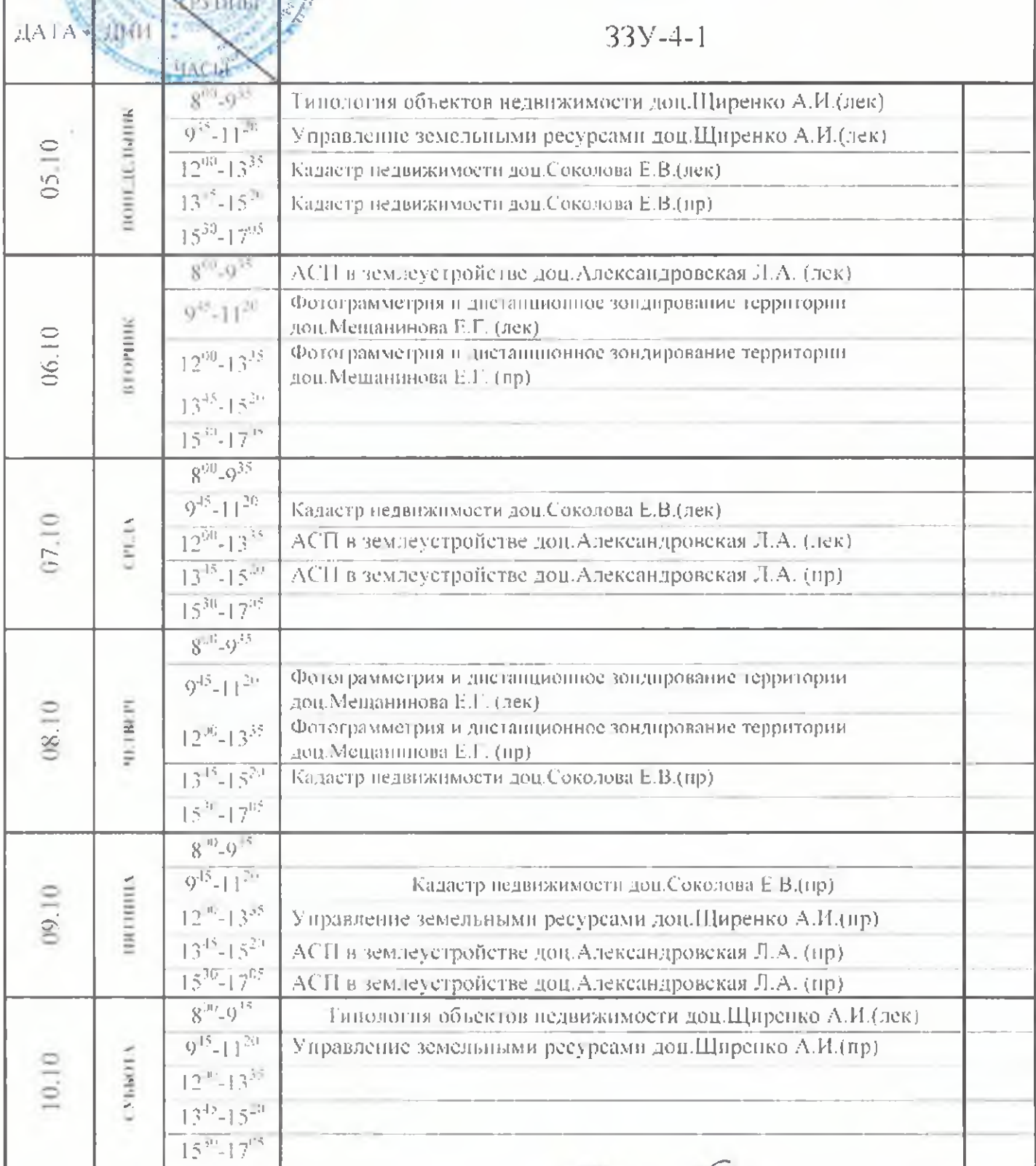

Декан факультета - Анимир

#### «УТВЕРЖДАЮ» Зам. андантора -

ais VMP

mpod. Hockopa E.A.

Cheter of @ 2020 L

# **РАСПИСАНИЕ**

Красная неделя

учебных занятий для студентов \_\_\_  $\frac{4}{\sqrt{2}}$  kypca. направление «Землеустройство и кадастры ». профиль «Кадастр недвижимости » Е В ВОЧЕРКАССКОГО ИНЖГНЕРНО- МЕЛИОРАТИВНОГО ПИСТИТУТА

на 2020 - 2021 учебный год

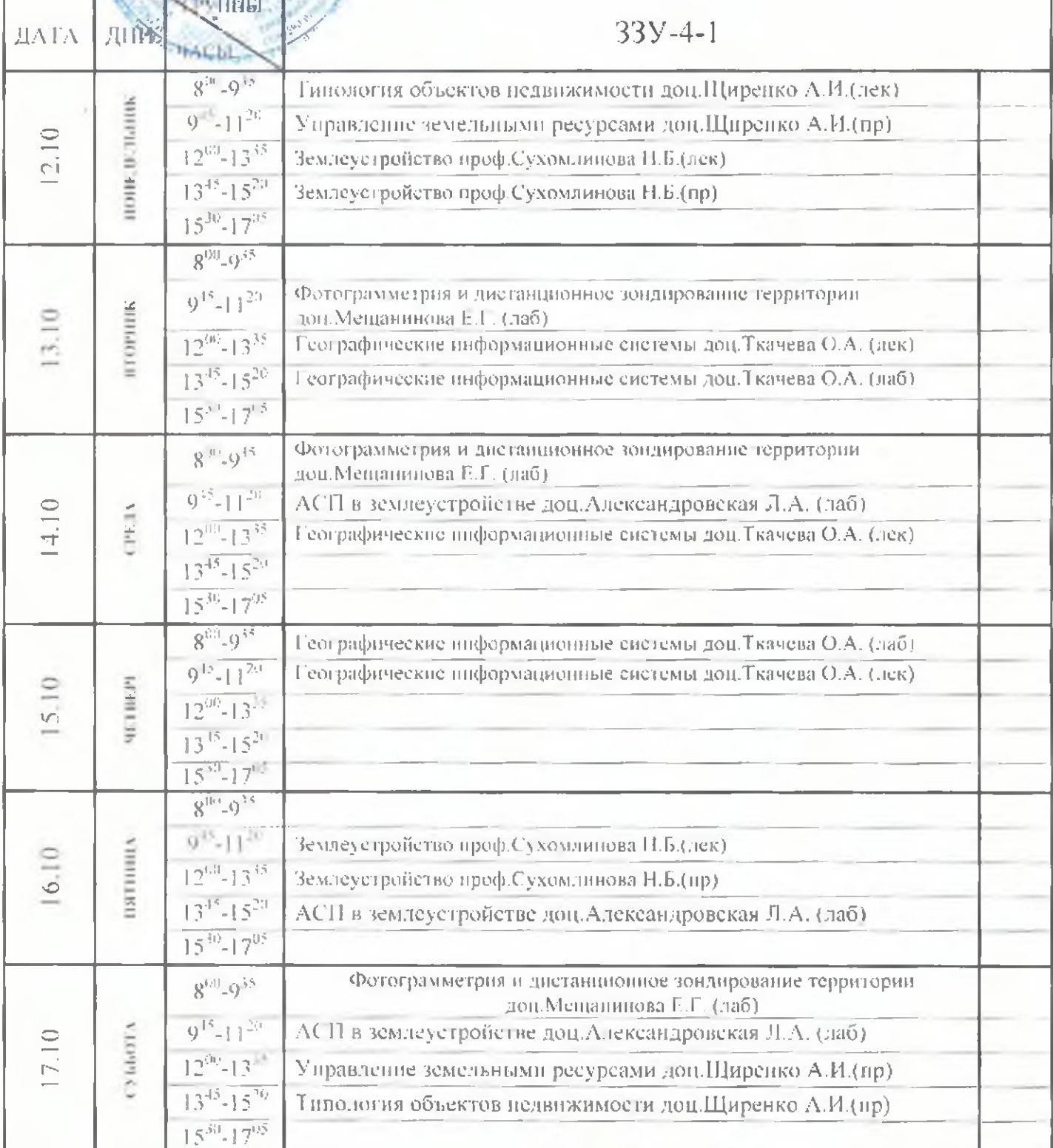

Декан факультета - Shyemal

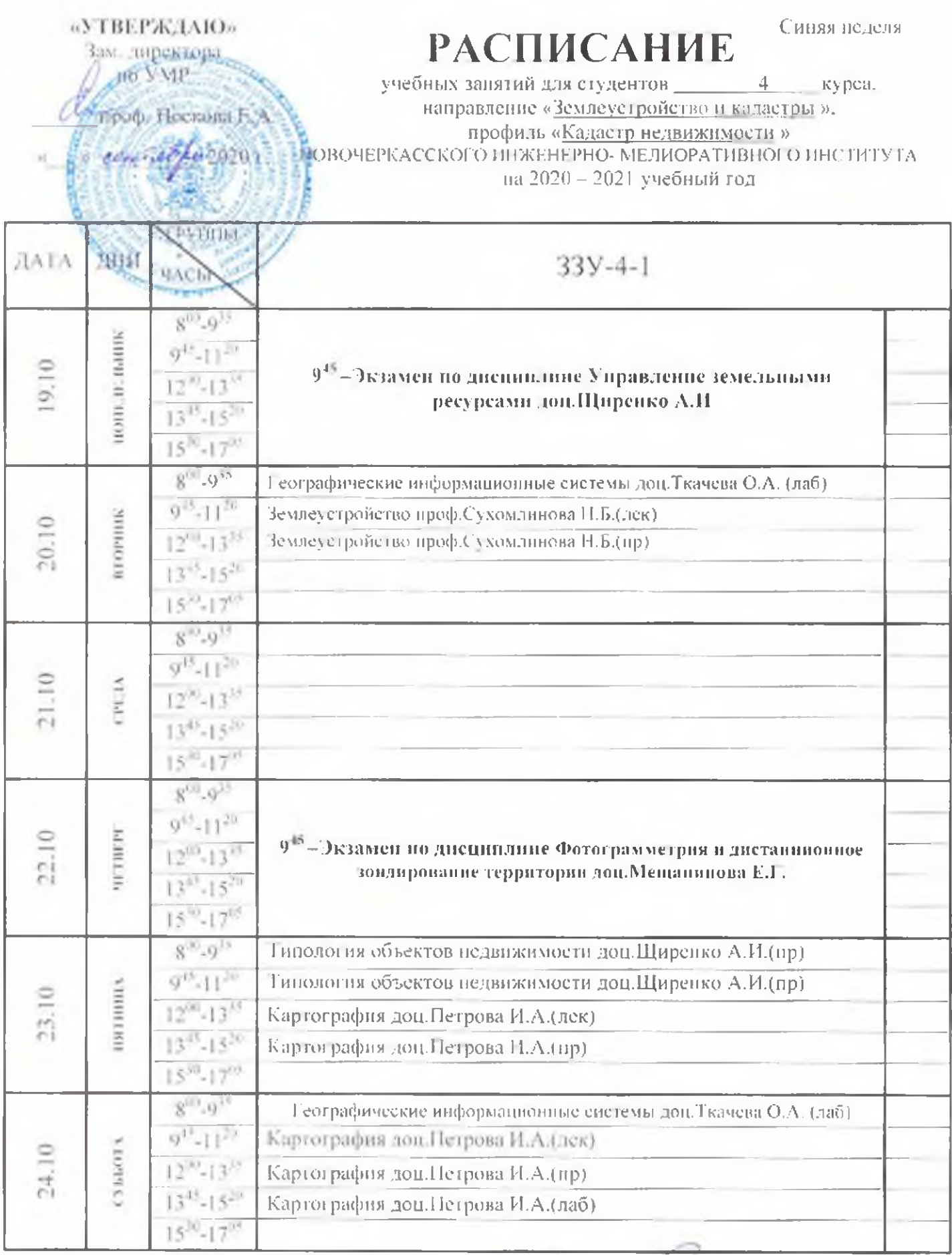

Nexan darysisters Effectuel

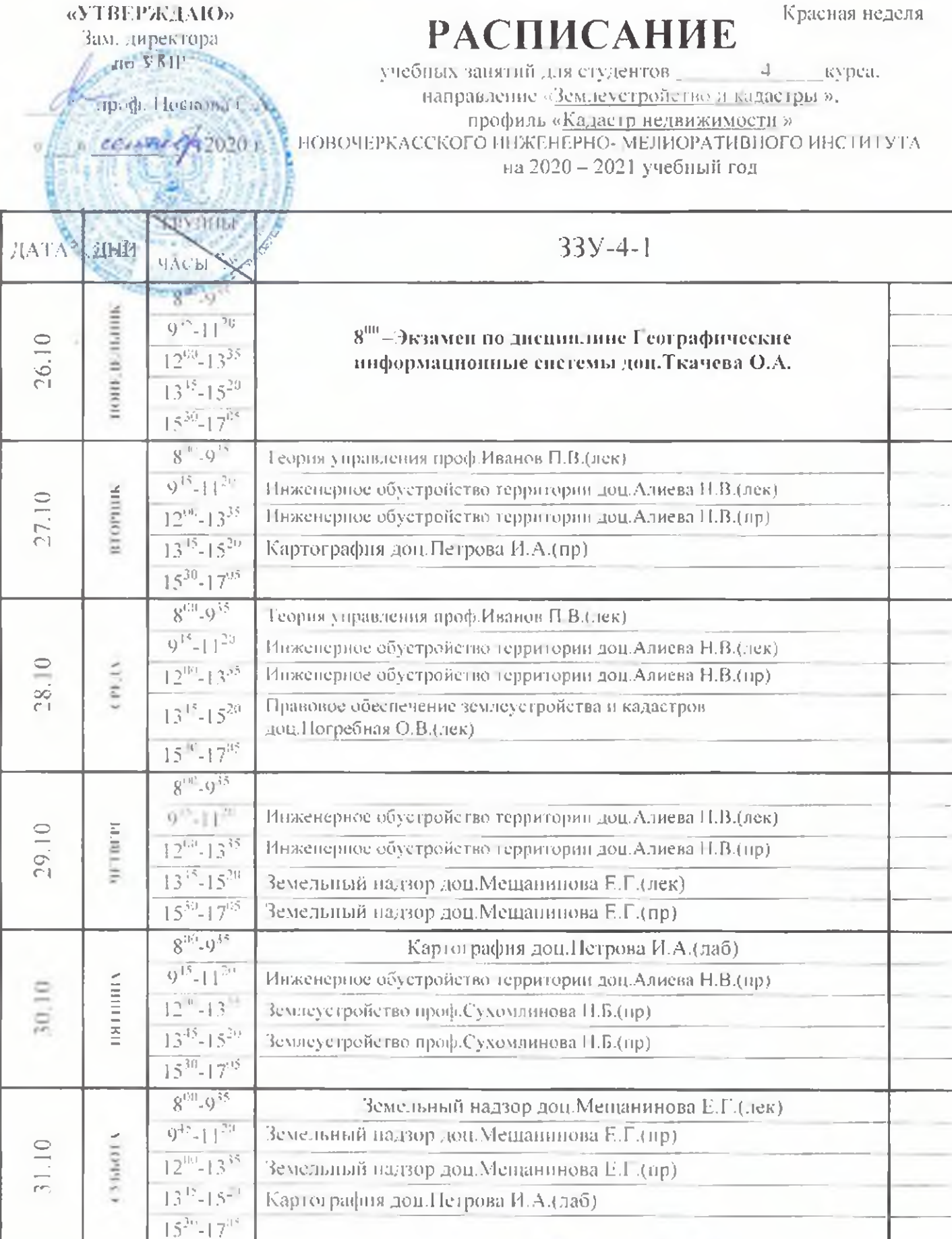

Декан факультета Душине

# **РАСПИСАНИЕ**

«У ГВЕРЖДАЮ»

зач. анректора for YMP

Calves

*Imports*. Homother EA

ando e

Синяя неделя

учебных занятий для студентов \_  $+$ дкурса. паправление «Землеустройство и кадастры». профиль «Кадаетр недвижимости» ПА ОЧЕРКАССКОГО ИНЖЕНЕРНО МЕЛИОРАТИВНОГО ППСТИТУТА на 2020 - 2021 учебный год-

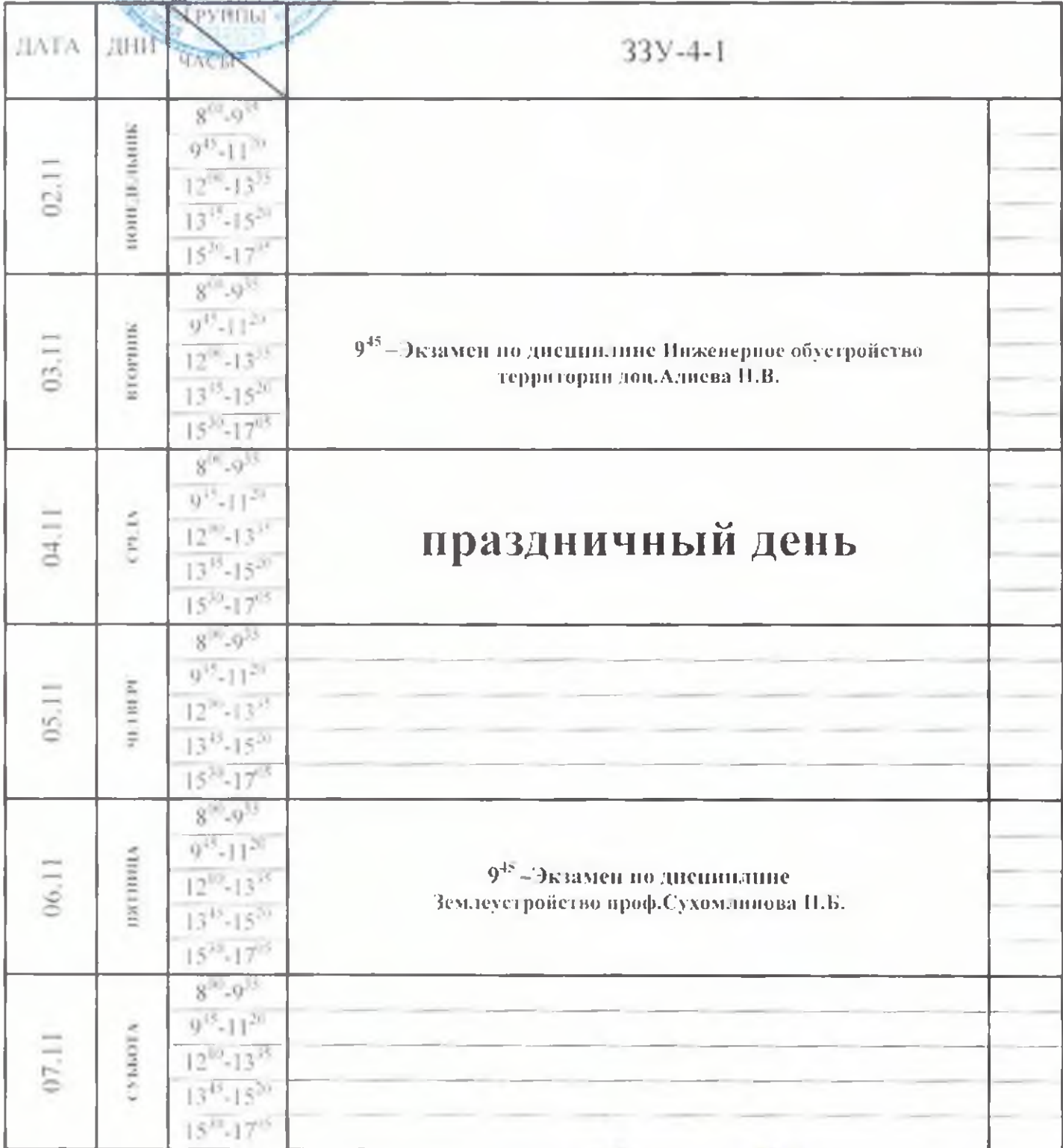

Декан факультета Виршен

Зам. директора

no VAIP-

Спроф. Поскова Е.А

## **РАСПИСАНИЕ**

Красная неделя

учебных запятий для студентов 4 KVpca. направление «Землеустройство и кадастры», профиль «Кадаетр недвижимости » ССКАТА ДА ДЕТЕКТИВНО В ЕНОВОЧЕРКА ССКОГО ИНЖЕНЕРНО- МЕЛИОРАТИВНОГО ИНСТИТУТА на 2020 - 2021 учебный год

**REVERSE**  $33Y-4-1$ **JIATA's** SHIM **44051**  $8 - 9^{14}$ понглилине  $9^{45} \cdot 11^{11}$ Геория управления доц.Березин В.С.(пр) 09.11  $12^{01}$ -13<sup>45</sup> Геория управления доц.Березин В.С.(нр)  $13^{24} - 15^{20}$  $15^{30} - 17^{13}$  $8^{20}.9^{18}$  $9^{15}$   $13^{20}$ инител  $\begin{array}{c} 0.11 \\ -0.01 \end{array}$  $12^{10}$  13<sup>15</sup>  $13^{15} \cdot 15^{11}$  $15^{30} - 17^{95}$  $8^{111} \cdot 9^{35}$ Теория управления доц.Березин В.С.(пр) Правовое обеспечение землеустройства и кадастров  $0^{45}$ -11<sup>23</sup> Романовская О.А.(лек) E **CIFER** Правовое обеспечение землеустройства и кадастров  $12^{10} - 13^{35}$ Романовская О.А.(пр).  $13^{15} - 15^{20}$  $15^{30} - 17^{38}$  $8^{10} - 9^{15}$ Правовое обеспечение земяеустройства и кадистров  $9^{48} - 11^{20}$ Романовская О.А.(лек)  $\frac{1}{2}$ **REB 181** Правовое обеспечение землеустройства и кадаетров  $12^{10} - 13^{15}$ Романовская О.А.(пр) Правовое обеспечение землеустройства и кадастров  $13^{15} - 15^{20}$ Романовская О.А.(лаб)  $15^{30} - 17^{05}$  $8^{10} - 9^{15}$ Правовое обеспечение землеустройства и кадастров  $9^{45}$ -11<sup>20</sup> интинга Романовская О.А.(лек)  $3.11$ Правовое обеспечение землеустройства и кадастров  $12^{00} - 13^{35}$ Романовская О.А.(пр).  $13^{45} - 15^{20}$  $15^{30} - 17^{15}$  $8^{00}$   $\sqrt{9}$ Правовое обеспечение землеустройства и кадастров  $9^{45}$ -11<sup>20</sup> CYTOGRAPHY  $\frac{1}{4}$ Романовская О.А.(лаб)  $12^{69} - 13^{15}$  $13^{44} - 15^{10}$  $15 - 17$ <sup>13</sup>

Декан факультета 5/ ушее

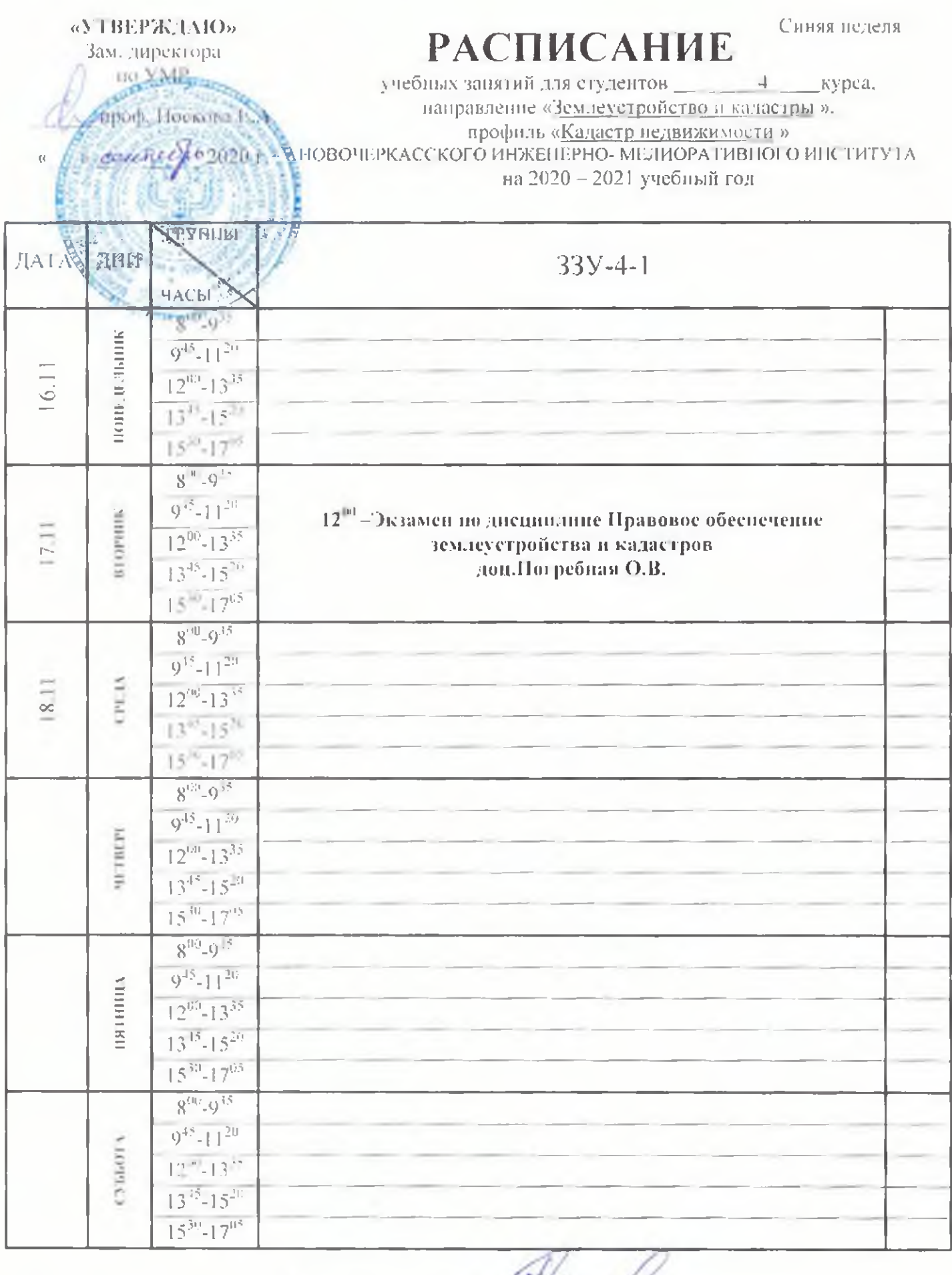

Henned Декан факультета

Зам. директора-

#### SATTO SAMPLE

**TIDORD**. HOCKOBER

# **РАСПИСАНИЕ**

Синяя неделя

учебных занятий для студентов \_\_\_\_  $\frac{1}{2}$ \_kypca. направление «Землеустройство и кадастры». профиль «Кадастр недвижимости» НОВОЧЕРКАССКОГО ИНЖЕНЕРНО- МЕЛИОРАТИВНОГО ИНСТИТУТА на 2020 - 2021 учебный год

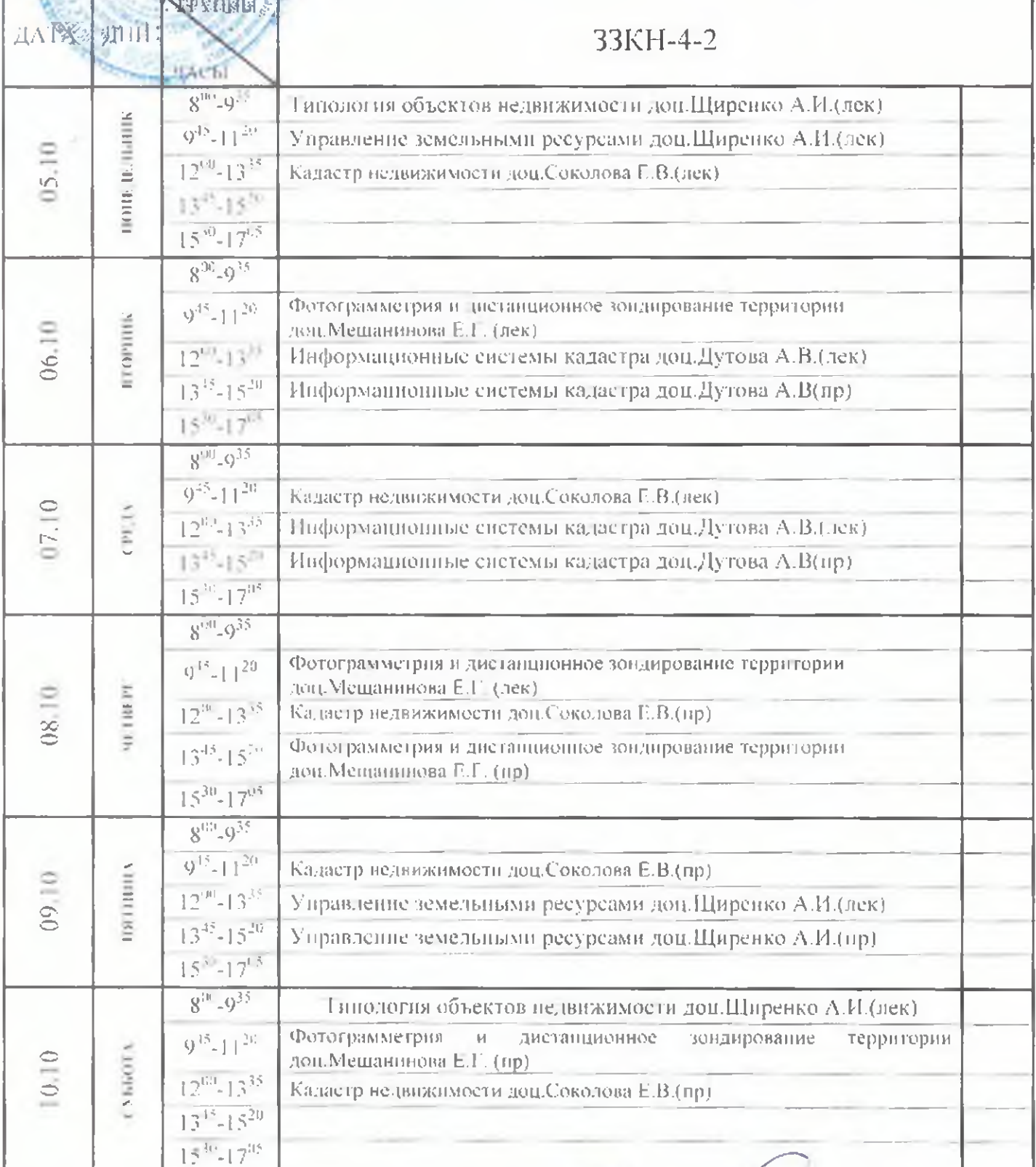

Лекан факультета Еригенее

#### «УТВЕРЖДАЮ» Замьтийректоры

aio VMP

## **РАСПИСАНИЕ**

Красная педеля.

проф. Новкова Е.А.

 $ccos\sqrt{46-2020}$ 

учебных занятий для студентов \_\_\_\_\_\_\_4 \_\_\_\_\_ курса. направление «Землеустройство и кадастры».

профиль «Кадастр недвижимости »

НОВОЧЕРКАССКОГО ИНЖЕНЕРНО- МЕЛИОРАТИВНОГО ИНСТИТУТА на 2020 - 2021 учебный год

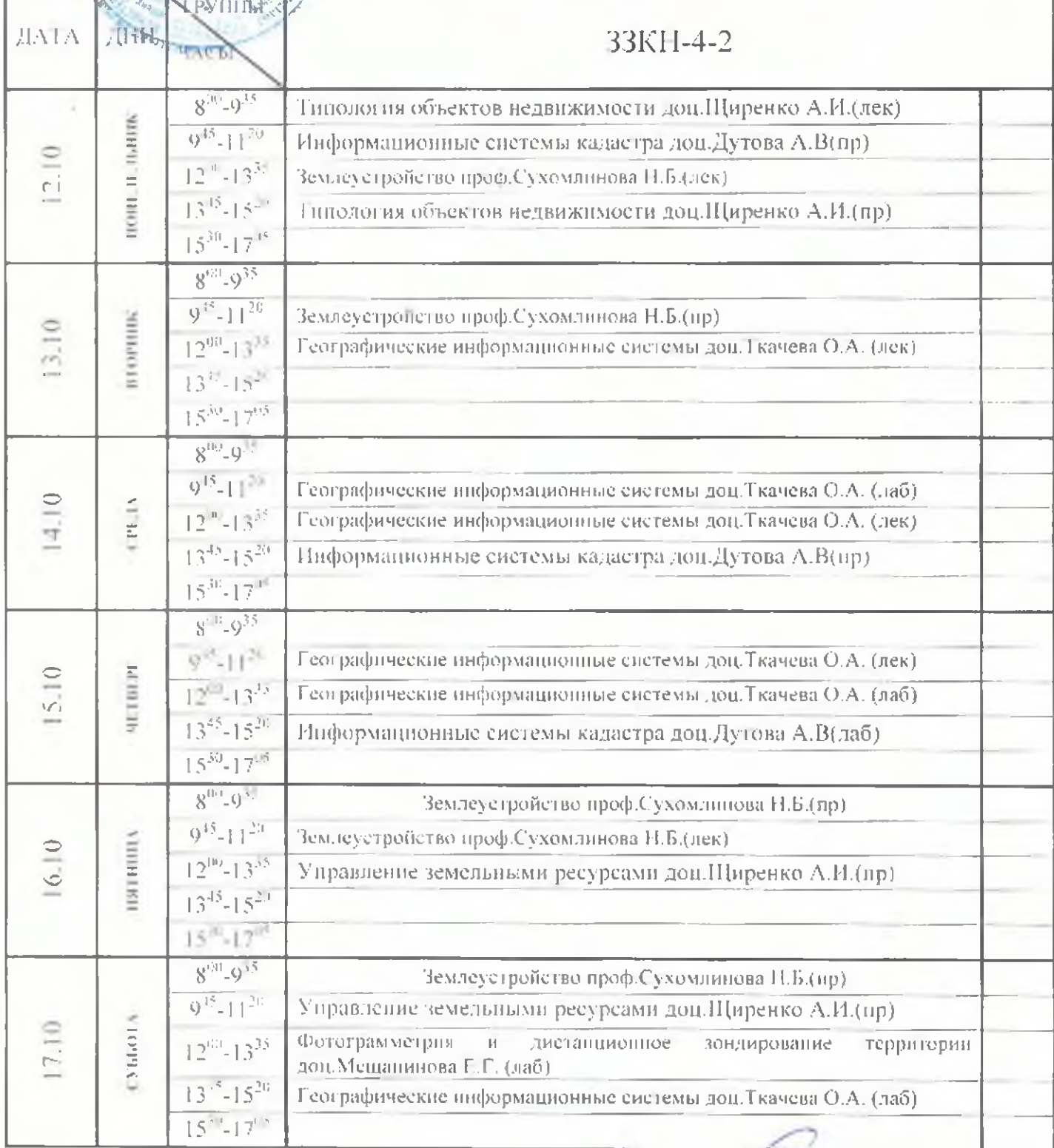

**Декан факультета** 6/hleum

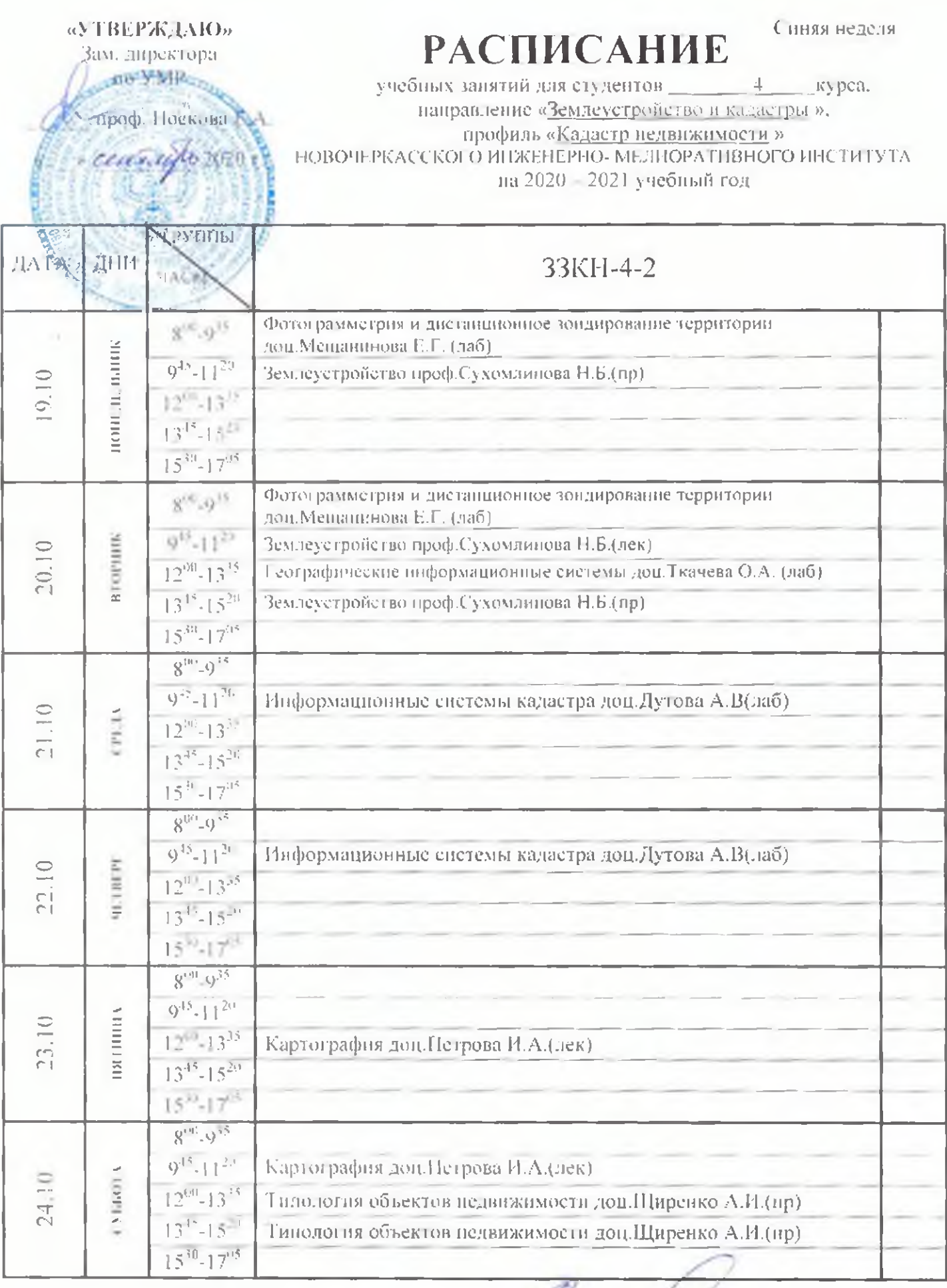

Descart the party in Form of the company

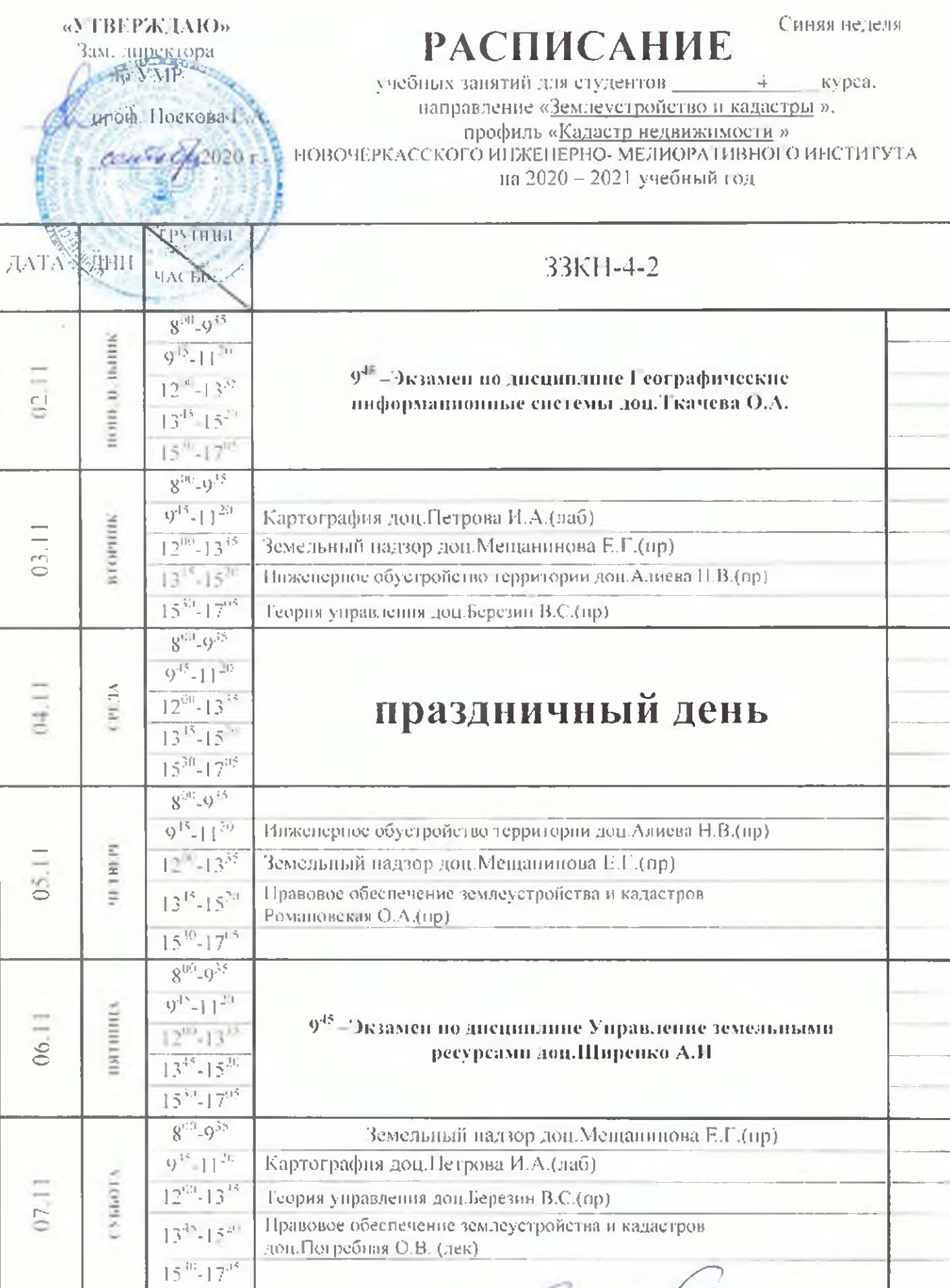

Декан факультетр <u>Chleenee</u>

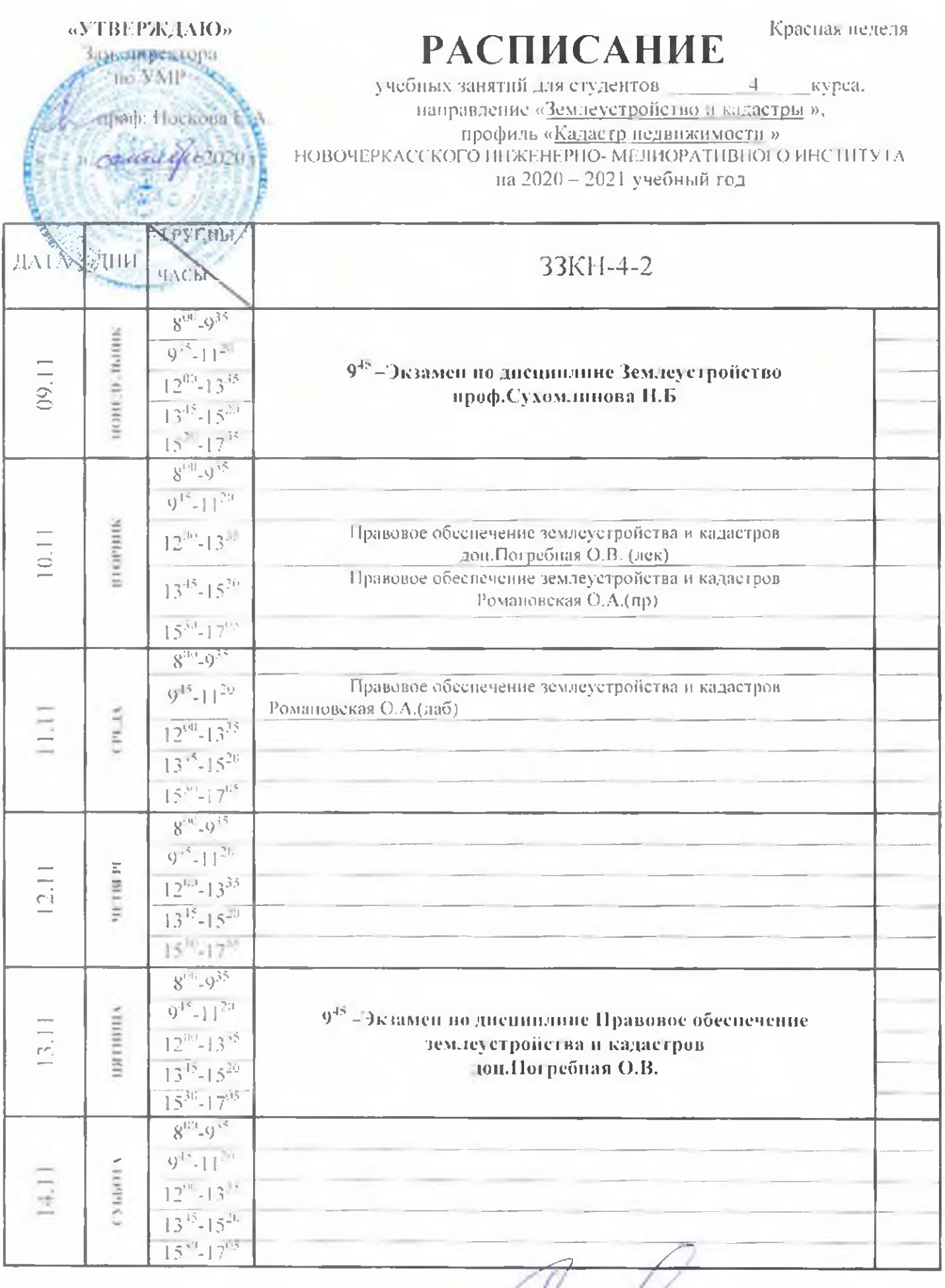

 $U$ 

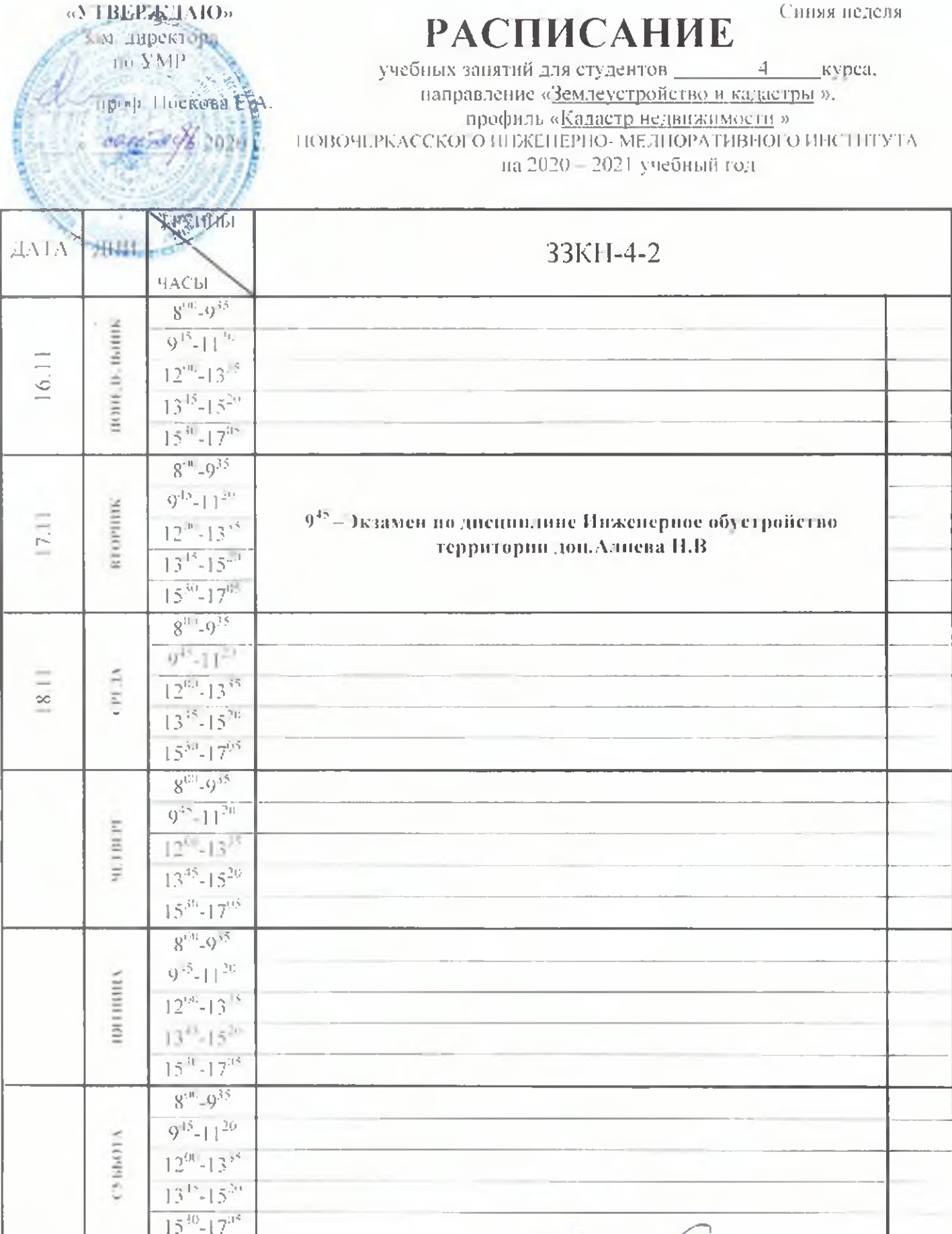

Декан факультета - Shemmet

**BUM ANDER RIPLE FLIVMP** 

### lipodi i ločkaga i A

centres/comos

**РАСПИСАНИЕ** 

Красная неделя

учебных занятий для студентов \_ курса.  $\sim$   $\sim$ направление «Землеустройство и кадастры». профиль «Кадастр недвижимости »

ПОВОЧЕРКАССКОГО ИНЖЕНЕРНО- МЕЛИОРАТИВНОГО ИНСТИТУТА на 2020 - 2021 учебный год

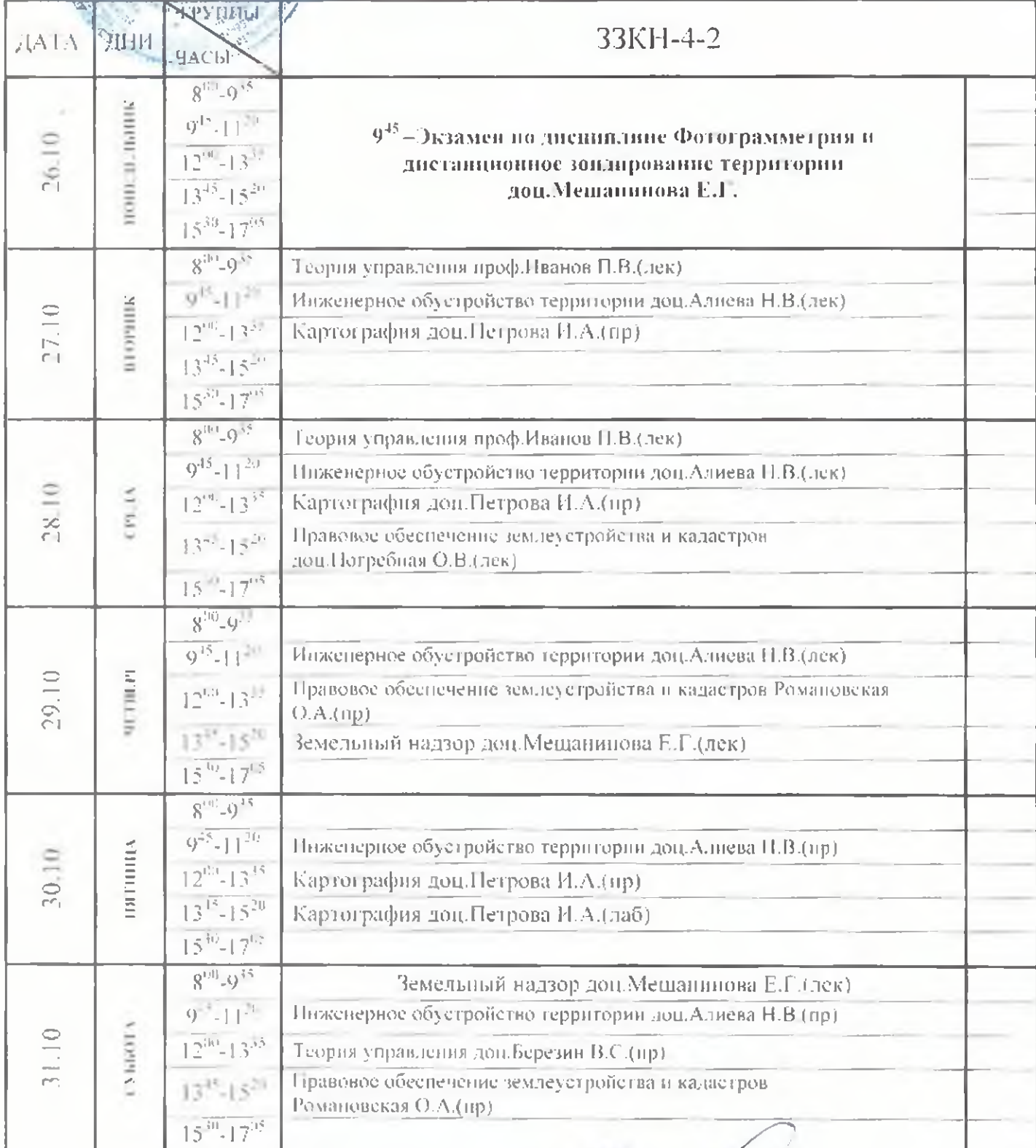

Декан факультета

Elynny

«УТВЕРЖДАЮ» Зам. директора

no VMP

Jpodl. Hogkona Ky. V

5/13/

# **РАСПИСАНИЕ**

Синяя неделя

учебных занятий для студентов [14] курса. направление «Землеустройство и кадастры», профиль «Кадастр недвижимости» НОВОЧЕРКАССКОГО ИНЖЕНЕРНО- МЕЛИОРАТИВНОГО ИНСТИТУТА на 2020 - 2021 учебный год

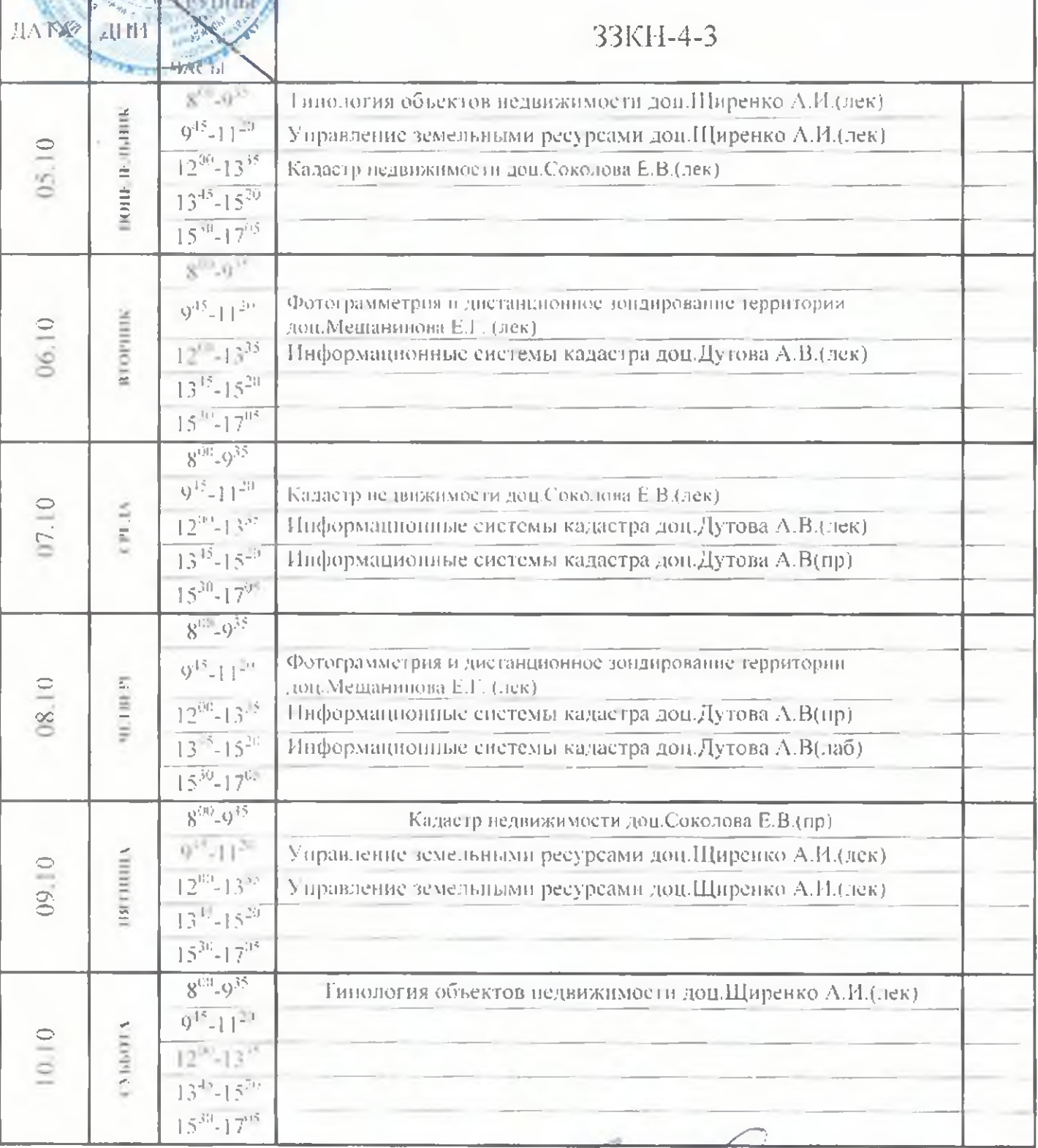

Desan dasyntrera Sheread

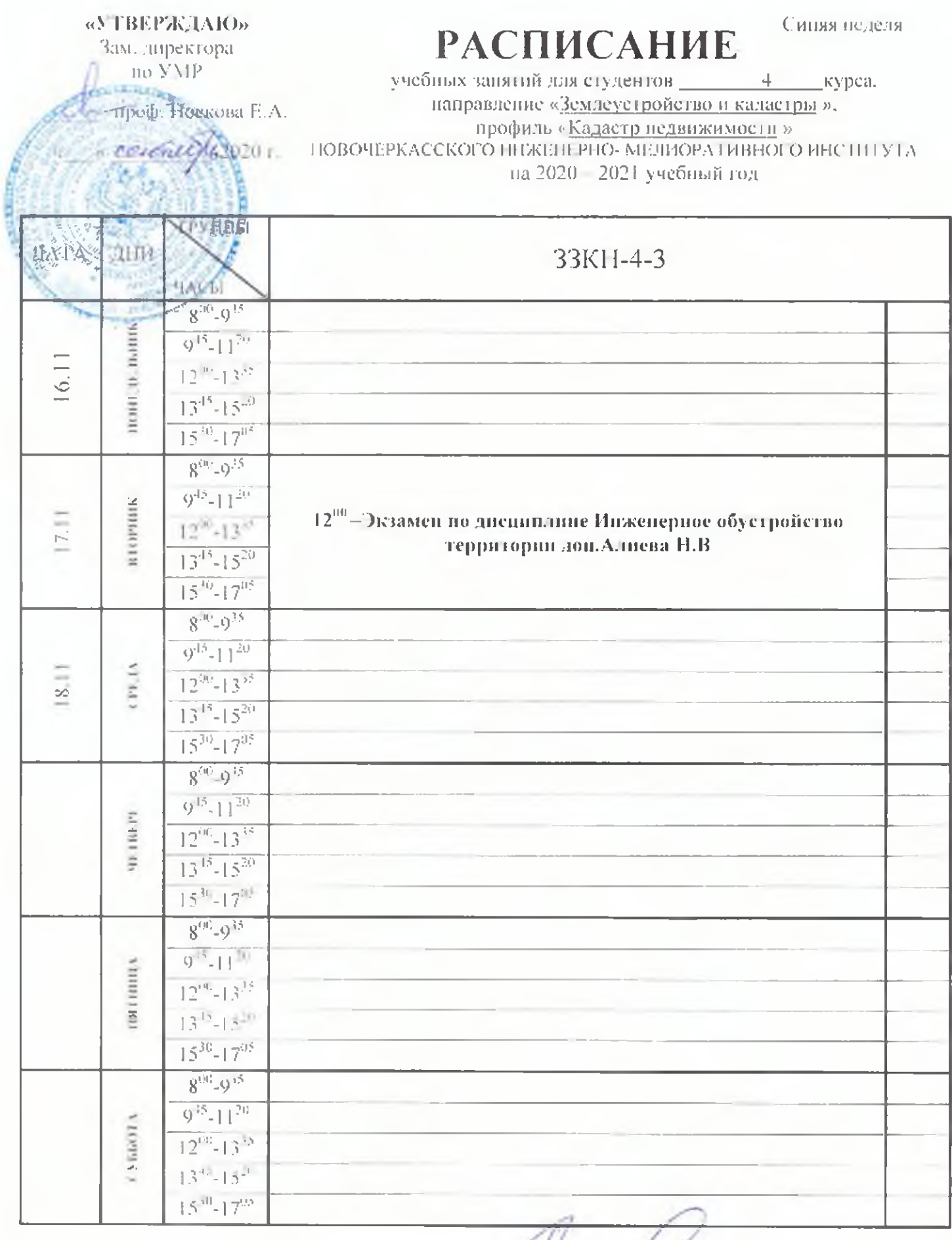

Jekan dakyabrera Alumed

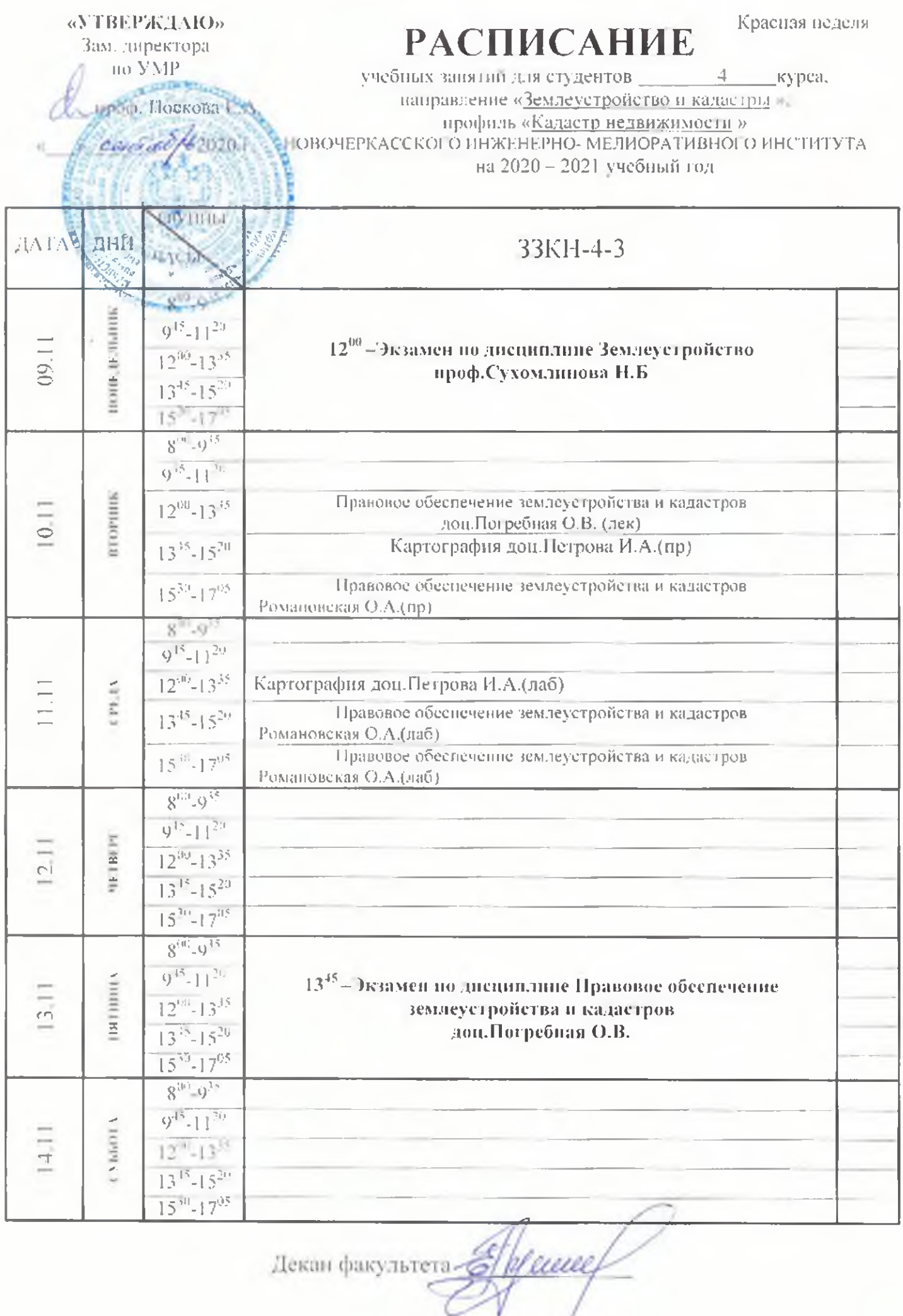

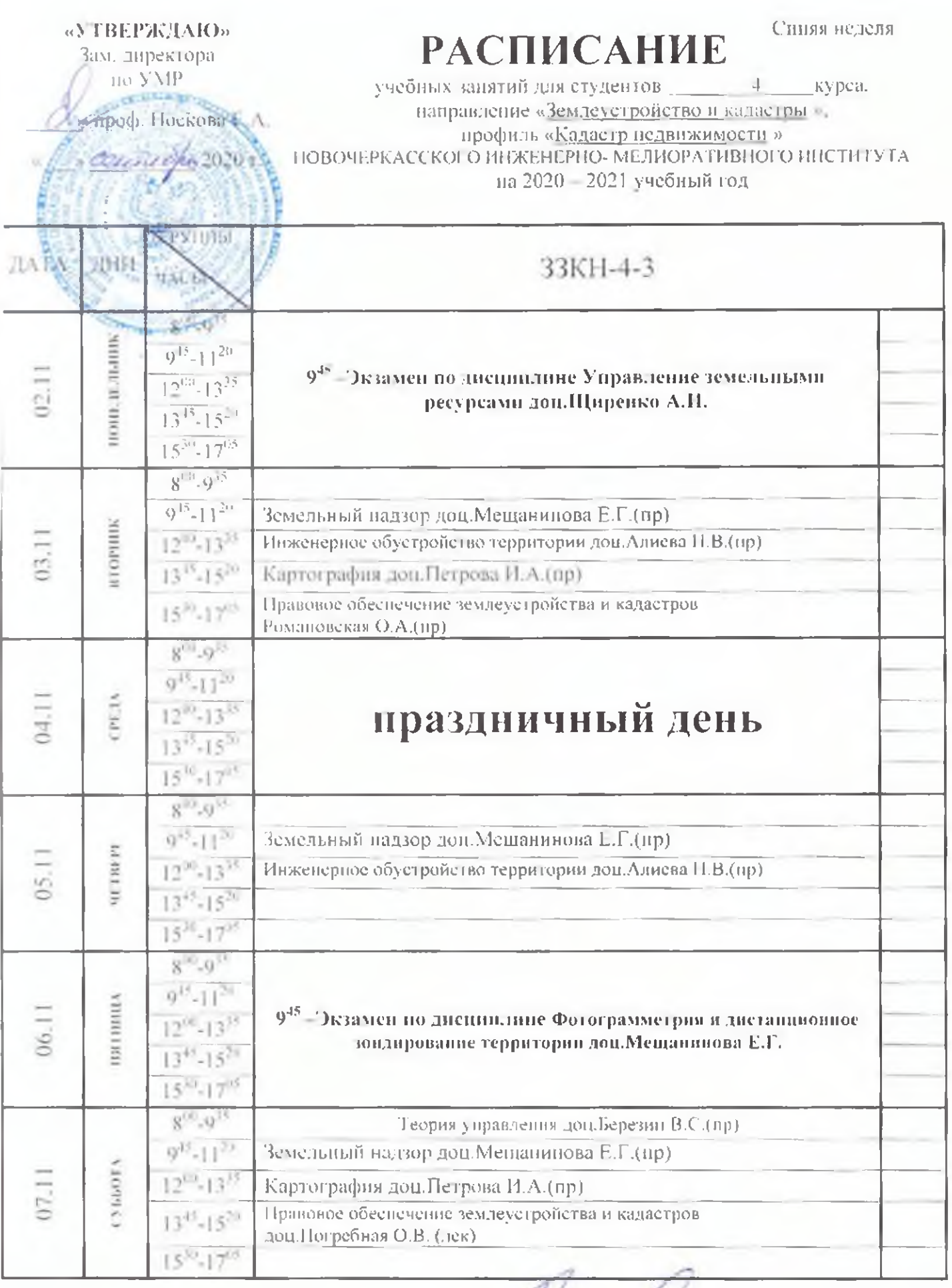

De Kan Sparky The Company

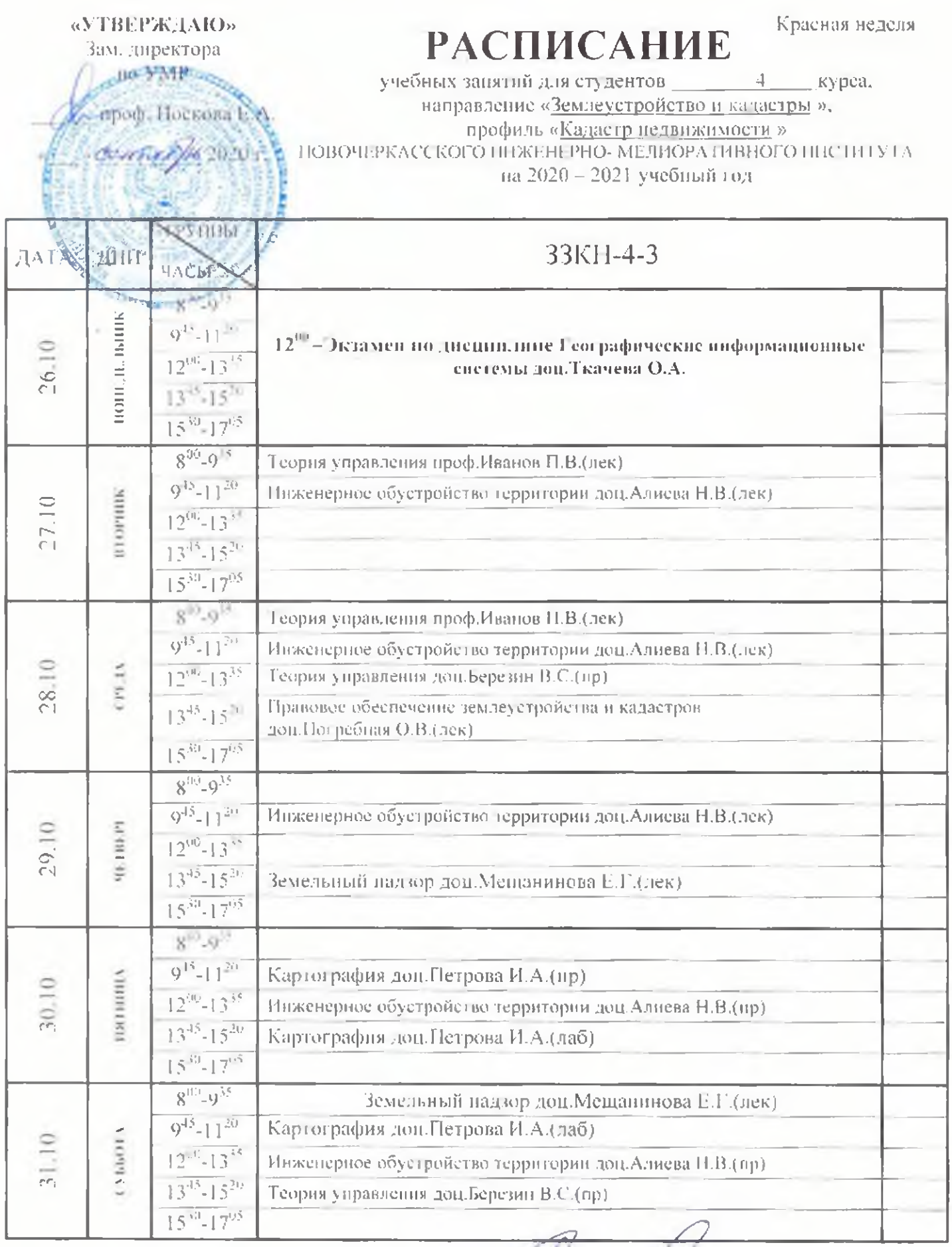

Heran Barysterers Elyenne

#### «У ГВЕРЖДАЮ»

Зам. директора **HA-NWHEEL** 

**CBIINLE** 

pod. Hockosa-E

**CAPITALI** 

# **РАСПИСАНИЕ**

Синяя неделя

учебных занятий для студентов - 4 - курса.

направление «Землеустройство и кадастры ». профиль «Кадастр недвижимости » НОВОЧЕРКАССКОГО ИНЖЕНЕРНО- МЕЛИОРА ПИВНОГО ИНСТИТУТА на 2020 - 2021 учебный год-

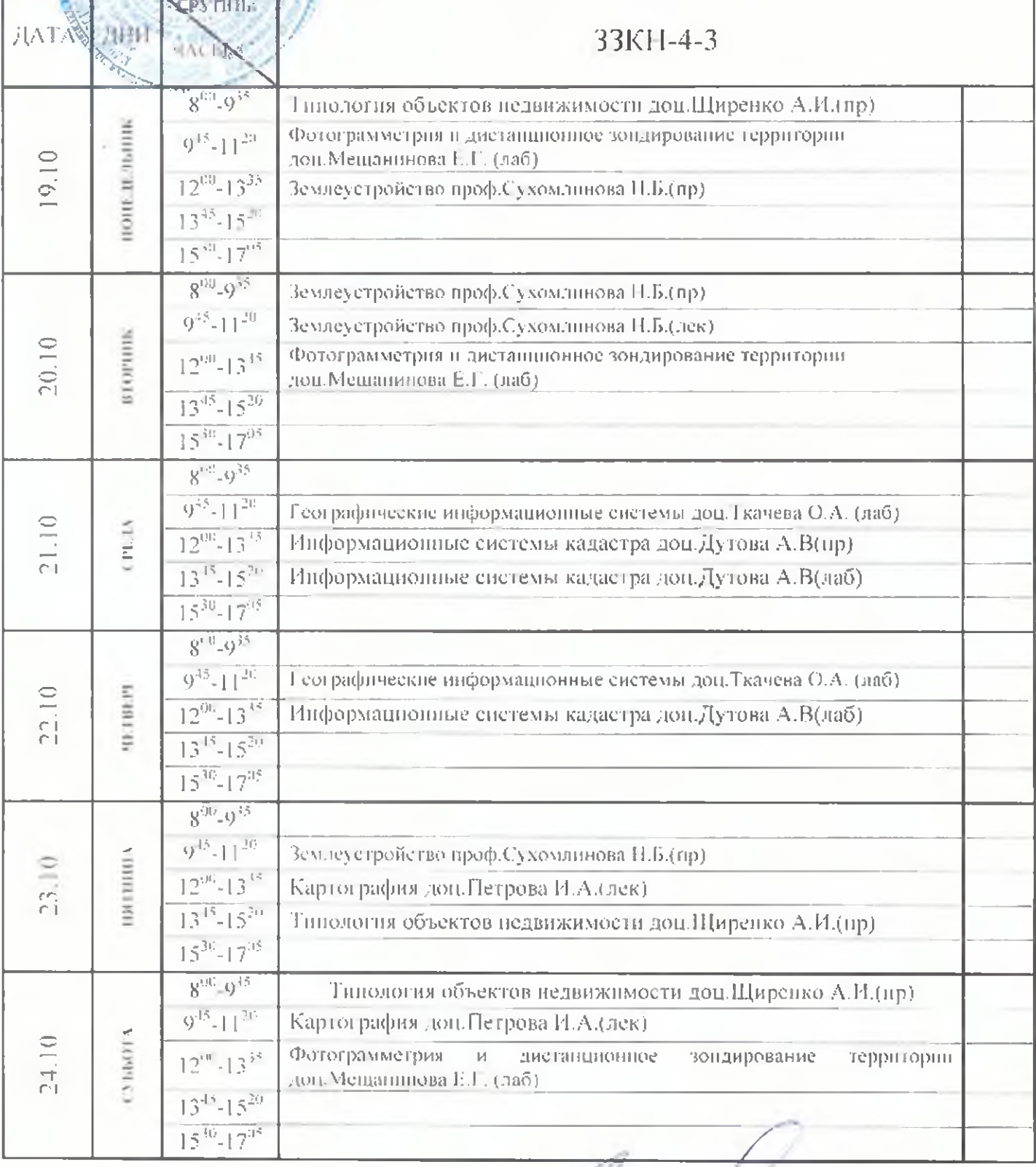

June Декан факультета

Зам. директора no. Earth ...

троф. Носкова-

10.70

# **РАСПИСАНИЕ**

Красная неделя

учебных занятий для студентов \_\_\_\_\_\_\_4 \_\_\_\_\_ курса. направление «Землеустройство и кадастры ». профиль «Кадастр педвижимости» НОВОЧЕРКАССКОГО ИНЖЕНЕРНО- МЕЛИОРАТИВНОГО ИНСТИТУТА на 2020 - 2021 учебный год-

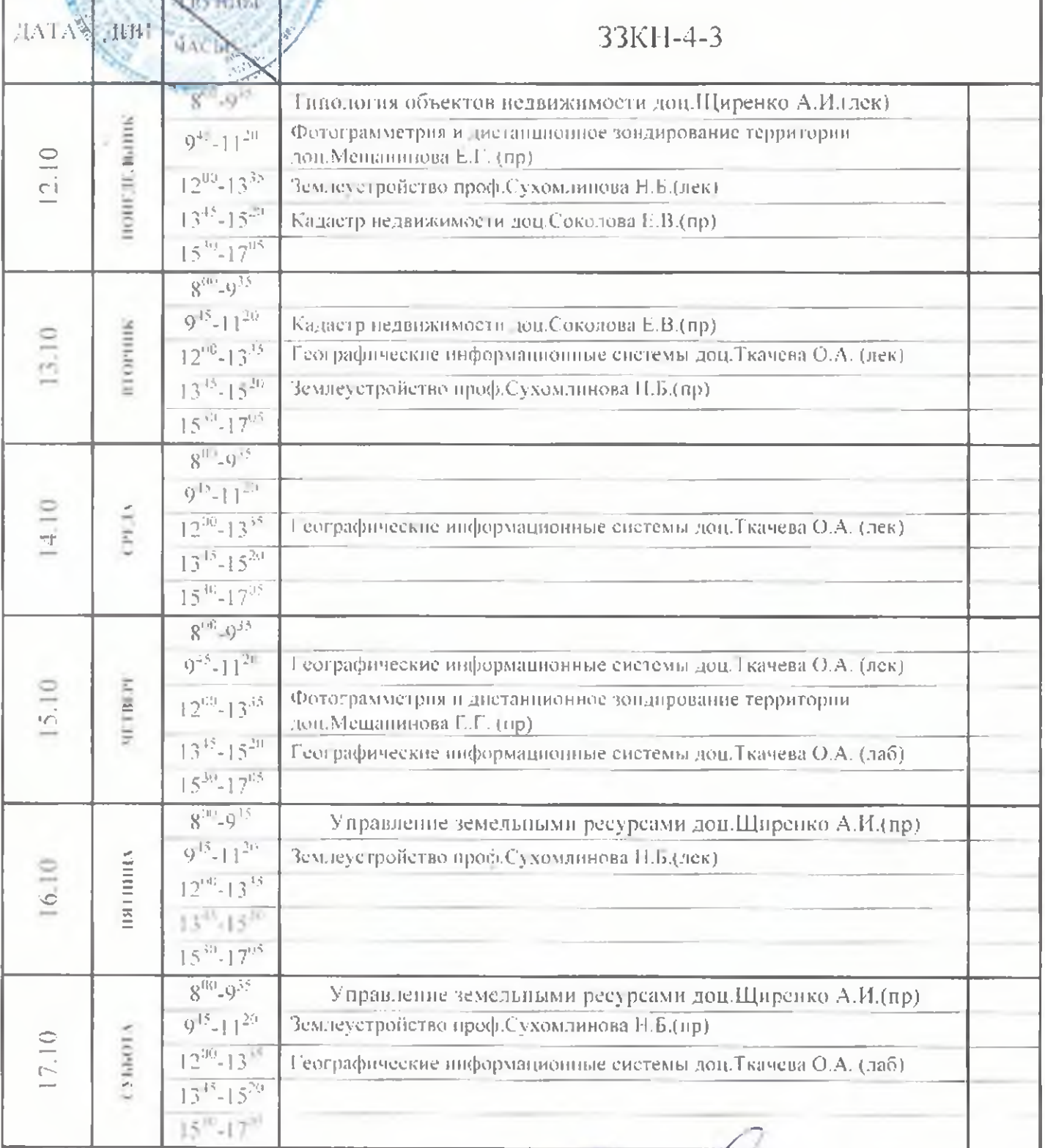

Декан факультета - Survey